```
import edu.univasf.poo.Pacote;
import edu.univasf.poo.PacoteDoisDias;
import edu.univasf.poo.PacoteNoite;
import java.util.Scanner;
public class ManipulaPacotes
{
  public static void main(String args[])
  {
   Pacote vetor[] = new Pacote[100];
   int numeroDeElementos = 0, opcao;
   Scanner entrada = new Scanner(System.in);
   do
534
    {
     System.out.println ("Digite:");
     System.out.println ("1 - Inserir um pacote para entrega em dois
dias;");
     System.out.println ("2 - Inserir um pacote para entrega a noite;");
     System.out.println ("3 - Imprimir enderecos para postagem e
custos da postagem; ");
     System.out.println ("4 - Imprimir custos total das postagens.");
     System.out.println ("5 - Finaliza o programa.\nOpcao? ");
     opcao = entrada.nextInt();
     switch(opcao)
     {
```
case 1: if (numeroDeElementos<100) { vetor[numeroDeElementos] = new PacoteDoisDias(0.0, PacoteDoisDias.getCustoPorQuilo(), PacoteDoisDias.getTaxaExtra()); System.out.println ("Dados do remetente"); System.out.print ("Nome: "); entrada.nextLine(); vetor[numeroDeElementos].setNomeRemetente (entrada.nextLine()); System.out.print ("Endereco: "); vetor[numeroDeElementos].setEnderecoRemetente (entrada.nextLine()); 535 System.out.print ("Cidade: "); vetor[numeroDeElementos].setCidadeRemetente (entrada.nextLine()); System.out.print ("CEP: "); vetor[numeroDeElementos].setCEPRemetente (entrada.nextLong()); System.out.println ("Dados do destinatario"); System.out.print ("Nome: "); entrada.nextLine(); vetor[numeroDeElementos].setNomeDestinatario (entrada.nextLine());

```
System.out.print ("Endereco: ");
```
vetor[numeroDeElementos].setEnderecoDestinatario (entrada.nextLine());

System.out.print ("Cidade: ");

vetor[numeroDeElementos].setCidadeDestinatario (entrada.nextLine());

```
System.out.print ("CEP: ");
```

```
vetor[numeroDeElementos].setCEPDestinatario
(entrada.nextLong());
```

```
System.out.print ("\nPeso do pacote: ");
vetor[numeroDeElementos].setPeso (entrada.nextDouble());
numeroDeElementos++;
```

```
}
```

```
else
```

```
System.out.println ("Nao ha espaco para mais pacotes.");
break;
```

```
case 2:
```

```
if (numeroDeElementos<100)
```

```
{
         vetor[numeroDeElementos] = new PacoteNoite(0.0,
PacoteNoite.getCustoPorQuilo(), PacoteNoite.getTaxaExtraPorQuilo());
         System.out.println ("Dados do remetente");
         System.out.print ("Nome: ");
         entrada.nextLine();
```
vetor[numeroDeElementos].setNomeRemetente (entrada.nextLine());

System.out.print ("Endereco: ");

vetor[numeroDeElementos].setEnderecoRemetente (entrada.nextLine());

System.out.print ("Cidade: ");

vetor[numeroDeElementos].setCidadeRemetente (entrada.nextLine());

System.out.print ("CEP: ");

vetor[numeroDeElementos].setCEPRemetente (entrada.nextLong());

System.out.println ("Dados do destinatario");

System.out.print ("Nome: ");

entrada.nextLine();

vetor[numeroDeElementos].setNomeDestinatario (entrada.nextLine());

System.out.print ("Endereco: ");

vetor[numeroDeElementos].setEnderecoDestinatario (entrada.nextLine());

System.out.print ("Cidade: ");

vetor[numeroDeElementos].setCidadeDestinatario (entrada.nextLine());

System.out.print ("CEP: ");

<sub>5</sub>{entrada.nextLong()); vetor[numeroDeElementos].setCEPDestinatario

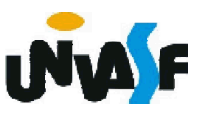

```
System.out.print ("\nPeso do pacote: ");
          vetor[numeroDeElementos].setPeso (entrada.nextDouble());
          numeroDeElementos++;
         }
        else
          System.out.println ("Nao ha espaco para mais pacotes.");
         break;
       case 3:
        for (int i=0; i<numeroDeElementos; i++)
         {
          System.out.println (vetor[i]);
          System.out.printf ("Custo da postagem: %f",
538
vetor[i].calculaCusto());
         }
         break;
       case 4:
         {
          double auxiliar=0;
          for (int i=0; i<numeroDeElementos; i++)
            auxiliar += vetor[i].calculaCusto();
          System.out.printf ("Custo total das postagens: %f\n",
auxiliar);
         }
         break;
```

```
case 5:
        System.out.println ("\nObrigado por utilizar nosso software.");
        break;
       default:
        System.out.println ("\nOpcao invalida!");
     }
   }while(opcao!=5);
 }
}
```
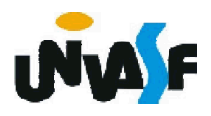

Pode-se especificar uma classe abstrata em Java. Para tal, utiliza-se a palavra reservada *abstract*. Desta forma, a classe abstrata não pode ser instanciada e serve como base para classes derivadas.

Vejamos um exemplo:

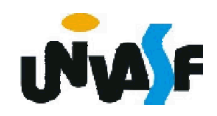

```
abstract class Base {
   public void func(){
     System.out.println("Esta eh func() de Base");
   }
  }
 class Derivada extends Base {
   public void func(){
     System.out.println("Esta eh func() de Derivada");
   }
  }
 public class TestePolimorfismo2 {
541
   public static void main(String args[]){
     Base b;
     Derivada d = new Derivada();
     d.func();
     b = d;
     b.func();
     Base b2 = new Base(); /* ERRO! Pois Base é uma classe abstrata */
   }
  }
```
Assim como podemos especificar uma classe abstrata em Java, também podemos especificar métodos abstratos em um classe abstrata. Para tal, também utiliza-se a palavra reservada *abstract*. Um método abstrato é um método que não tem implementação na classe que o contém e que será implementado nas classes derivadas da mesma.

Vejamos um exemplo:

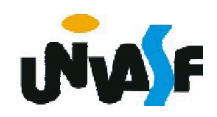

```
abstract class Base {
   public abstract void func();
 }
 class Derivada extends Base {
   public void func(){
     System.out.println("Esta eh func() de Derivada");
   }
 }
 public class TestePolimorfismo2 {
543
   public static void main(String args[]){
     Base b;
     Derivada d = new Derivada();
     d.func();
     b = d;
     b.func();
     Base b2 = new Base(); /* ERRO! Pois Base é uma classe abstrata */
   }
 }
```
#### Herança/Polimorfismo

Java apresenta um recurso que possibilita a definição de ações que devem ser obrigatoriamente executadas por uma classe, mas de forma particular.

Este recurso é denominado Interface. Uma interface contém assinaturas de métodos que devem ser implementados dentro de uma classe.

Um aluno atento deve ter se perguntado qual a funcionalidade deste recurso.

Pense em uma situação na qual é necessário se determinar um conjunto de comportamentos desejáveis por um grupo de classes, porém executados de forma particular por cada classe.

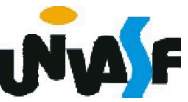

### Herança/Polimorfismo

Neste caso, podemos nos lembrar do exemplo mencionado anteriormente,

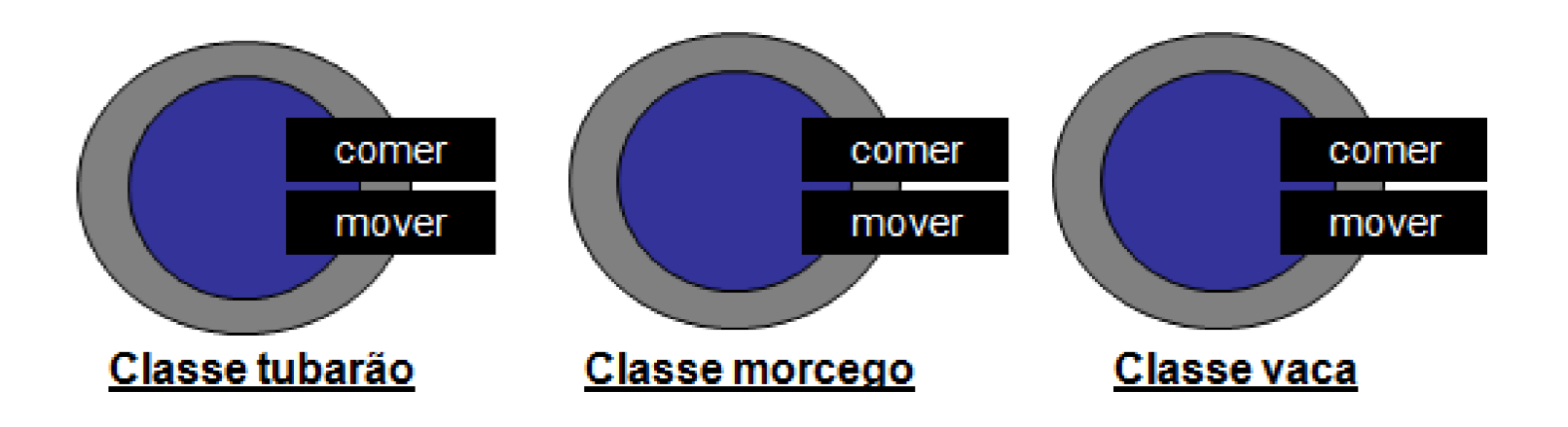

Vejamos um exemplo:

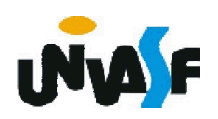

```
abstract class Animal { private float peso;
   public Animal(float peso) { setPeso((float)0.1);
   }
   public void setPeso(float peso) { this.peso = peso;
   }
   public float getPeso() {
      return (peso);
   }
 }
interface ComportamentoAnimal { public void comer(float entrada);
 }
 class Morcego extends Animal implements ComportamentoAnimal {
 546
   public Morcego(float peso) { super(peso);
   }
   public void comer(float entrada) { setPeso(getPeso()+entrada*(float)0.75);
   }
 }
class Vaca extends Animal implements ComportamentoAnimal {<br> public Vaca(float peso) {<br> super(peso);
   }
   public void comer(float entrada) { setPeso(getPeso()+entrada*(float)0.50);
   }
 \mathfrak{p}
```
É interessante frisar que uma classes abstratas fornece uma base para codificação de uma classe por completo, diferentemente das interfaces que definem apenas assinaturas de métodos.

A combinação adequada de heranças e interfaces proporciona uma forma alternativa para resolver problemas que necessitam de heranças múltiplas disponíveis em C++.

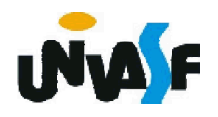

Um aluno atento deve ter se perguntado:

Existe, em Java, uma maneira de determinar em tempo de execução para qual das classes derivadas um ponteiro para a classe base está apontando?

A resposta é sim.

Assim como na linguagem C++, Java disponibiliza para esta finalidade um comando, no caso o *instanceof*.

O exemplo a seguir o utiliza.

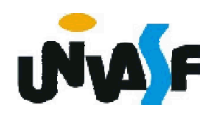

```
abstract class Base {
    public void func(){
      System.out.println("Esta eh func() de Base");
     }
   }
  class Derivada1 extends Base {
    public void func(){
      System.out.println("Esta eh func() de Derivada1");
     }
   }
   class Derivada2 extends Base{
549
    public int teste;
    public void func(){
      System.out.println("Esta eh func() de Derivada2");
     }
   }
   public class TestePolimorfismo3 {
    public static void main(String args[]){
      Base b;
      Derivada1 d1 = new Derivada1();
      Derivada2 d2 = new Derivada2();
```
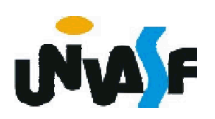

```
b = d1;if (b instanceof Derivada1)
 {
   b.func();
   System.out.println("Entrou no primeiro if");
 }
 b = d2;if (b instanceof Derivada1)
 {
   b.func();
   System.out.println("Entrou no segundo if");
 }
}
```
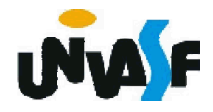

}

#### Exercício:

Utilizando este conceito implemente uma nova opção no menu do exercício do slide 533 a qual possibilita determinar o custo total apenas dos pacotes que serão entregues à noite.

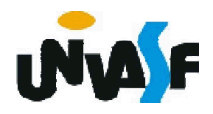

//conteúdo do arquivo ManipulaPacotes.java

552

```
...
     System.out.println ("5 - Imprimir o custo total
apenas dos pacotes que serao entregues a noite;");
      ...
      case 5:
         {
          double auxiliar=0;
          for (int i=0; i<numeroDeElementos; i++)
            if (vetor[i] instanceof PacoteNoite)
              auxiliar += vetor[i].calculaCusto();
          System.out.printf ("Custo total das %s %f\n",
           "postagens para entrega a noite: ", auxiliar);
         }
         break;
         ...
   }while(opcao!=6);
  }
}
```
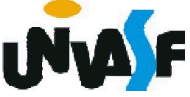

### Classe Object

Um detalhe, porém muito relevante, é que todas as classe de Java são subclasses da classe denominada *Object*.

Ou seja, quando declaramos uma classe em Java e não especificamos que esta é derivada de nenhuma outra, mesmo assim implicitamente esta classe é uma subclasse da classe *Object*.

A classe *Object* possui onze métodos e já estudamos alguns destes métodos que são herdados pelas subclasses da classe *Object*, ou seja, pelas demais classe declaradas em Java.

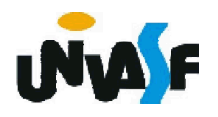

### Classe Object

Dentre os métodos da classe *Object* já estudamos:

**+ toString** -> retorna uma representação String de um objeto;

*finalize* -> é utilizado pelo coletor de lixo para realizar a limpeza de termino de um objeto antes da memória ocupada por este ser reinvidicada.

Estudaremos mais alguns métodos desta classe, para isto vamos analisaremos o seguinte código:

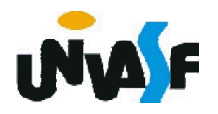

```
class Teste { // implicitamente tem-se "class Teste extends Object"
 private int v1;
 public void setV1(int novoV1) {
       v1 = novoV1;
 }
 public int getV1() {
       return v1;
  }
}
public class TesteObject {
 public static void main(String args[]) {
   Teste t1 = new Teste();
   t1.setV1(7);
   System.out.printf("\n%d\n", t1.getV1());
   Teste t2 = t1;
   if (t1 == t2)
     System.out.println("As referencias contidas em t1 e t2 sao
iguais.");
```
t2 = t1.clone(); /\*Este método é *protected* e, além disto, problemas podem ocorrer quando os objetos clonados possuírem variáveis com referências, para tal devemos sobrescrevê-lo. \*/

if (t1 == t2)

System.out.println("As referencias contidas em t1 e t2 sao iguais.");

/\* Para comparar objetos devemos sobrescrever o método equals herdado da classe *Object* \*/

if (t1.equals(t2))

System.out.println("Os objetos t1 e t2 possuem o mesmo estado.");

} }

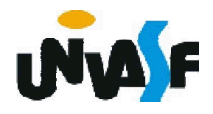

```
class Teste {
 private int v1;
 public void setV1(int novoV1) {
       v1 = novoV1;
 }
 public int getV1() {
       return v1;
 }
 public boolean equals (Teste entrada) { //sobrescrevendo equals
   return (getV1()==entrada.getV1());
   //return (v1==entrada.v1);
 }
 public Teste clone () { //sobrepondo clone
       Teste aux = new Teste();
       aux.setV1(getV1());
       return aux;
  }
}
```
557

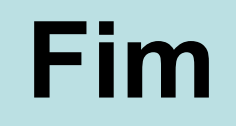

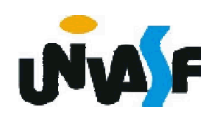